# **Adobe Photoshop 2022 (version 23) Crack File Only Serial Number Full Torrent Free X64**

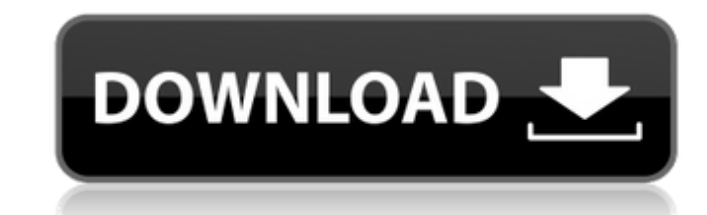

# **Adobe Photoshop 2022 (version 23) Crack + With Keygen Download**

\*\*\*Toolbox:\*\* You start with the Toolbox-a palette of tools arranged on a toolbar, where you click to activate them. It's also located in the Windows:\*\* Your document appears on screen. (For a multitouch tablet, see Figure because they display choices as drop-down lists. You can easily access these menus by clicking the icon in the top-right corner (Windows) or by using the keyboard. \*\*\*Layers:\*\* Layers are Photoshop's main way of organizing you want. You move a layer around, make them visible or invisible, and combine them with the many different kinds of layering tools. Because each layer represents a different stage in an image's creation, you can make chan Palettes—sessions, tools, and brush settings—are laid out on a palette. You switch between these Palettes by clicking the icon in the top-left corner (Windows) or by using the keyboard. \*\*\* Lists organize your layers and a with the Layers panel to help organize your images, from the entire set of layers in a document to subsets of images organized by file type. \* \*\*Layer and Paths:\*\* The Paths and Layers tools are set apart from the main pal their own toolbars and palettes. \* \*\*Histogram: \*\* You can use the Histogram to help you see and compare the color range in an image. You can see where shadows and highlights are located in a picture. Light and dark areas plotted in the vertical axis. You can view the histogram either as a bar graph of the image's color spectrum or a starlike diagram that summarizes the highlight and shadow areas of the image's pixels. \* \*\*Guides: \*\* Guides

In this post, I cover how to open and edit images in Adobe Photoshop Elements. I also teach you how to improve the quality and resolution of images in Photoshop Elements. How to open and edit images in Adobe Photoshop Elem format and allow you to work on them. However, you can also select Photoshop Elements to open or save images in the following formats: JPG: JPEG picture or JPG file PNG: Portable Network Graphics picture or PNG file TIFF: Graphics Animation picture or TGA file XPM: X PixMap picture or XPM file ASCII: Human readable text picture BMP: Microsoft Windows picture FITS: FITS picture or ICNS file PDF: Portable Document Format picture PICT: Macinto WEBP: WebP picture You can also open or save images in Photoshop Elements by manually selecting the files in your computer's file manager. How to open an image in Adobe Photoshop Elements First, locate the images and drag interface. On the next screen, click on the main menu, scroll through "Import," then click on "Open" to open the image. Alternatively, you can drag-and-drop images directly from your computer's file manager to the interfac your canvas. Click on the image icon at the bottom left corner of your interface to open the image. Before opening an image, you can use the "Show All" button to open a list of all images in your image library. Click on th on the top left corner of the interface. Click on the "Open" button to open the image. How to edit an image in Adobe Photoshop Elements 388ed7b0c7

# **Adobe Photoshop 2022 (version 23) With Key (Latest)**

# **Adobe Photoshop 2022 (version 23) Crack + X64**

Like mother, like daughter. Gals who are newly mothers may say they're less stressed as they can even celebrate the arrival of a brand new kid. But on any given day, one Australian woman will be less stressed than she was Development, British researchers evaluated the differences in the stress levels of new moms before the birth of a child and then at three, six and 12 months after birth. The researchers administered a standardized stress t had studied adolescent and young adult mothers and we found that these mothers tended to report more stress," study researcher Lisa Holmes, Ph.D., told Yahoo Shine. "We thought it would be interesting to see whether mother Trier Social Stress Test - a screening test given to subjects before entering a laboratory to determine whether stress makes people more or less likely to help others. In the stress test, the researchers took one group of recently, and compared their responses to stress. Both groups were given the same tasks, like reading a script of social interaction questions, and they were seated in a room with a confederate, the researcher explained. " age-related increase in the length of time that they had to complete each task. This was done to increase the physiological response." The study included 19 mothers between the ages of 20 and 40, whose average age was 29. first trial, three months after birth, the moms experienced a decrease in stress levels compared with the day before birth, before taking their child home, the researchers found. At six months, the study found, new moms we "These effects were gone by 12 months," Holmes said. "That is a result that is very striking and not previously reported." Still, Holmes

Wenlock Brown Wenlock Herbert Brown (7 September 1938 - 16 February 2018) was a Jamaican sprinter, who specialized in the 100 metres. Born in Montego Bay, Brown competed at the 1960 Olympic Games, reaching the semifinals o up in seventh place with a heat win. At the 1962 British Empire and Commonwealth Games in Perth he finished fourth in the 100 m with a personal best time of 10.4 seconds, before taking the silver medal in the 4x100 metres births Category:2018 deaths Category:Jamaican male sprinters Category:Olympic athletes of Jamaica Category:Athletes (track and field) at the 1960 Summer Olympics Category:Commonwealth Games competitors for Jamaica Category Category:Sportspeople from Montego Bay1. Field of the Invention The present invention is related to a valve device of a cylinder head and a sleeve thereof. 2. Description of the Related Art A conventional valve device of a through which the valve communicates with the passage of the cylinder head. The bushing is located on the sleeve. The valve is disposed in the passage of the valve. The bushing is a seat of the valve. The bushing is compos areas of a cylinder head. In addition, the bushing is required to have high strength. Therefore, the bushing is generally composed of brass which has good high-temperature strength and is available at low cost. However, th maintain the seating of the valve. However, the strength of the bushing is not good enough to withstand high internal pressure of the cylinder head. The present invention is, therefore, intended to obviate or at least alle wanting to post on here for a while now so that when I need to

# **What's New in the Adobe Photoshop 2022 (version 23)?**

### **System Requirements:**

• Windows XP or newer • 1GB of RAM • OpenGL 2.0 or newer • 8GB available space • At least a 10-foot HDMI cable (available for free on Epic Store) The game can be played with any mouse and keyboard. In a moment of prescienc the same name states: "I feel like we just had another earthquake" (see what I did there?). Even though I have no idea

<https://www.grangerchiro.com.au/system/files/webform/Adobe-Photoshop-2021-Version-2211.pdf> <https://ithinksew.net/advert/adobe-photoshop-cc-2015-version-18-free-latest/> <https://annesiret.com/photoshop-2021-version-22-1-1-activation-free/> [https://frameofmindink.com/wp-content/uploads/2022/07/Adobe\\_Photoshop\\_2021\\_Version\\_2243.pdf](https://frameofmindink.com/wp-content/uploads/2022/07/Adobe_Photoshop_2021_Version_2243.pdf) <https://www.horizon-bleu.com/sites/drupal.hb/files/webform/adobe-photoshop-2022-version-231.pdf> <https://www.csun.edu/sites/default/files/webform/Photoshop-CC-2019.pdf> [https://www.neteduproject.org/wp-content/uploads/Photoshop\\_CC\\_2015\\_version\\_17-1.pdf](https://www.neteduproject.org/wp-content/uploads/Photoshop_CC_2015_version_17-1.pdf) [https://merkaz-shefer.org/wp-content/uploads/2022/07/Adobe\\_Photoshop\\_2021\\_Version\\_2200\\_Nulled\\_\\_Keygen\\_For\\_LifeTime\\_MacWin\\_Latest\\_2022.pdf](https://merkaz-shefer.org/wp-content/uploads/2022/07/Adobe_Photoshop_2021_Version_2200_Nulled__Keygen_For_LifeTime_MacWin_Latest_2022.pdf) <http://xn----7sbahcaua4bk0afb7c9e.xn--p1ai/adobe-photoshop-2021-version-22-4-3/> <http://it-labx.ru/?p=61570> [https://frustratedgamers.com/upload/files/2022/07/wE9Vi4Wp2yX8OmPiJrqU\\_05\\_ff51c498e54440b55af29c57cffdbcea\\_file.pdf](https://frustratedgamers.com/upload/files/2022/07/wE9Vi4Wp2yX8OmPiJrqU_05_ff51c498e54440b55af29c57cffdbcea_file.pdf) <https://k22.be/wp-content/uploads/2022/07/mackam.pdf> <https://dialinh.com/adobe-photoshop-2021-crack-mega-torrent-download-2022/> <https://lannews.net/advert/adobe-photoshop-2022-activation-torrent-activation-code-for-pc-2022/> <https://www.simonefiocco.com/index.php/2022/07/05/photoshop-express-full-license-free-x64-latest-2022/> <https://www.mrod.fr/system/files/webform/joytomm210.pdf> <https://rosaedu.com/adobe-photoshop-2022-keygen-crack-serial-key-license-key-win-mac/> <https://expressionpersonelle.com/adobe-photoshop-2021-version-22-crack-full-version-free-download-x64-latest-2022/> <https://trello.com/c/ZwwjByXZ/82-photoshop-cs3-universal-keygen-license-keygen-pc-windows-2022-new> [https://leidenalumni.id/wp-content/uploads/2022/07/Adobe\\_Photoshop\\_2021\\_Version\\_222.pdf](https://leidenalumni.id/wp-content/uploads/2022/07/Adobe_Photoshop_2021_Version_222.pdf) <https://trello.com/c/o8pmUwwo/105-photoshop-cc-2014-crack-keygen-patch-with-serial-key-latest-2022> [https://www.bergercare.de/uploads/\\_bergercare/2022/07/Adobe\\_Photoshop\\_2021\\_Version\\_2242\\_With\\_Key\\_PCWindows\\_Latest.pdf](https://www.bergercare.de/uploads/_bergercare/2022/07/Adobe_Photoshop_2021_Version_2242_With_Key_PCWindows_Latest.pdf) <https://namiflorist.com/adobe-photoshop-cc-serial-number-and-product-key-crack-free-x64/> <http://ballyhouracampervanpark.ie/wp-content/uploads/2022/07/laukand.pdf> [https://www.beaches-lakesides.com/wp-content/uploads/2022/07/Adobe\\_Photoshop\\_CC\\_2015\\_Version\\_17\\_Crack\\_With\\_Serial\\_Number\\_\\_Free\\_2022.pdf](https://www.beaches-lakesides.com/wp-content/uploads/2022/07/Adobe_Photoshop_CC_2015_Version_17_Crack_With_Serial_Number__Free_2022.pdf) <https://www.mil-spec-industries.com/system/files/webform/forche239.pdf> <http://www.trabajosfacilespr.com/photoshop-2022-universal-keygen/> [https://social.deospace.com/upload/files/2022/07/PUkbzAOWIn83dJsulaGH\\_05\\_ebf10668fc090a13a5b295c4292d5ab1\\_file.pdf](https://social.deospace.com/upload/files/2022/07/PUkbzAOWIn83dJsulaGH_05_ebf10668fc090a13a5b295c4292d5ab1_file.pdf) [https://mandarinrecruitment.com/system/files/webform/photoshop-2021-version-225\\_12.pdf](https://mandarinrecruitment.com/system/files/webform/photoshop-2021-version-225_12.pdf) <https://wakelet.com/wake/5eV9p2qZ1ZUDXKOquWfFm>

#### Related links: